# Receiver digital HD Manualul utilizatorului

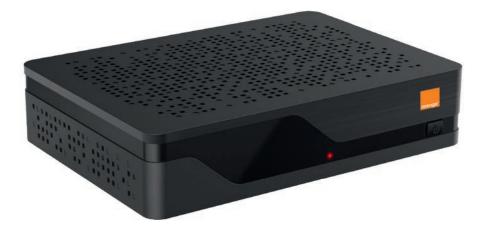

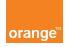

# Cuprins

| Instrucțiuni importante de siguranță | 3  |
|--------------------------------------|----|
| Panoul frontal                       | 7  |
| Panoul din spate                     | 8  |
| Instrucțiuni de instalare            | 9  |
| Instrucțiuni de utilizare            | 12 |
| Ghidul funcțiilor din meniu          | 13 |
| Întrebări frecvente                  | 22 |

## Instrucțiuni importante de siguranță

- Deconectează receiverul de la sursa de curent înainte de a-l conecta la alte echipamente.
- Nu deconecta cablurile de semnal și AV în timp ce aparatul este pornit.
- Scoate cablul de alimentare din priză dacă receiverul nu este folosit pentru o perioadă îndelungată de timp.
- Atunci când muți receiverul dintr-un mediu cald într-unul rece, sau viceversa, oprește receiverul și pornește-l după 1-2 ore.
- Fereşte receiverul de ploaie sau orice alt lichid. Nu aşeza obiecte ce conțin lichide pe receiver. Dacă intră lichid în receiver, scoate cablul de alimentare imediat pentru a evita apariția flăcărilor sau șocurilor electrice.
- Pentru a asigura o ventilație bună, nu acoperi gurile de ventilație cu ziare, perdele sau alte astfel de obiecte.
- Nu așeza obiecte grele deasupra receiverului.
- Deconectează cablul de alimentare înainte de curățarea receiverului. Șterge suprafața exterioară a receiverului cu o cârpă uscată.

#### Mediul de instalare

- Pentru o ventilație bună, păstrează minimum 10 cm distanță între receiver și alte obiecte.
- Nu aşeza obiecte ce produc căldură în jurul aparatului (ex. lumânări, radiator, calorifer, sobă, amplificator).
- Temperatura camerei în care se află receiverul trebuie să fie moderată.
- Evită umiditatea ridicată.
- Evită lumina directă a soarelui.
- Evită vibrațiile puternice.

### Instrucțiuni pentru priza electrică și cablul de alimentare

- Asigură-te că priza electrică se află în apropierea aparatului și că este bine fixată.
- Nu atinge cablul de alimentare cu mâinile ude.
- Pentru a evita incendiile sau şocurile electrice cauzate de un scurtcircuit, ce pot pune în pericol siguranța personală sau cauza daune casei, nu folosi un cablu de alimentare defect și contactează un reprezentant Orange Romania Communications pentru înlocuirea acestuia.

### Instrucțiuni pentru telecomandă și baterie

- Plasează bateriile în compartimentul pentru baterii ținând cont de polaritatea indicată prin simbolurile afișate.
- Dacă telecomanda nu este folosită timp îndelungat, scoate bateriile pentru a evita scurgerea lichidului din interior, ce poate coroda alte componente din interiorul telecomenzii.
- Înlocuieşte bateriile atunci când acestea se uzează și evită poluarea mediului înconjurător aruncându-le în locurile speciale de colectare.

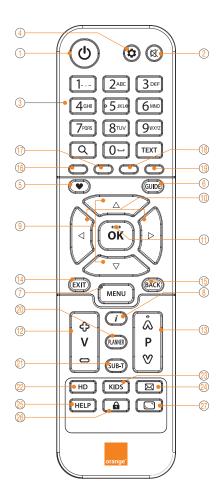

|    | Buton               | Funcție                                                                                |
|----|---------------------|----------------------------------------------------------------------------------------|
| 1  | Pornit/Oprit        | Comutare între modul funcționare și standby al receiverului                            |
| 2  | Cu/Fără sunet       | Dezactivare/restaurare sunet                                                           |
| 3  | Butoane numerice    | Folosit pentru a selecta canalul și pentru a introduce editarea canalului și codul PIN |
| 4  | Setări              | Afișare meniu setări                                                                   |
| 5  | Favorite            | Afișare canale favorite                                                                |
| 6  | Ghid                | Activare Ghid Electronic de Programe                                                   |
| 7  | Meniu               | Afișare meniu principal și reîntoarcere la meniu anterior                              |
| 8  |                     | Afișare informații în modul de vizualizare normal                                      |
| 9  | Înainte/Înapoi 👌    | Schimbare canal cu o poziție înainte/înapoi                                            |
| 10 | Stânga/Dreapta ⊲⊳   | Comutare stânga/dreapta în meniu.<br>Utilizat pentru creștere/descreștere volum        |
| 11 | OK                  | Confirmare operațiune                                                                  |
| 12 | Volum ⊕/ ⇔          | Dezactivare/restaurare sunet                                                           |
| 13 | Canale <i>\</i> A/𝒴 | Schimbare canal cu o poziție înainte/înapoi                                            |
| 14 | leșire              | leșire din orice meniu                                                                 |
| 15 | Înapoi              | Înapoi la operațiunea anterioară                                                       |
| 16 | Buton roșu          | _                                                                                      |
| 17 | Buton verde         | - Selectarea comenzilor rapide din meniu sau lista tv, info baner                      |
| 18 | Buton galben        |                                                                                        |
| 19 | Buton albastru      |                                                                                        |
| 20 | Planificări         | Afișare planificări                                                                    |
| 21 | Subtitrări          | Meniu subtitrări                                                                       |
| 22 | HD                  | Afișare listă de canale HD                                                             |
| 23 | Соріі               | Afișare listă de canale pentru copii                                                   |
| 24 | Mesaje              | Verificare mesaje                                                                      |
| 25 | Ajutor              | Afișare date de contact pentru suport                                                  |
| 26 | Control parental    | Afișare meniu control parental                                                         |
| 27 | Proporții ecran     | Afișare meniu pentru modificarea proporțiilor ecranului                                |

## **Panoul frontal**

| Buto             | n | Funcție                                                      |
|------------------|---|--------------------------------------------------------------|
| 1 Led F          |   | Status pornit/oprit                                          |
| 2 Stand<br>(powe |   | Comută receiverul între modurile ON (PORNIT) și OFF (OPRIT). |

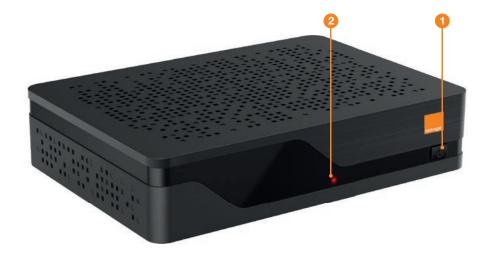

## Panoul din spate

| Buton       | Funcție                                                                     |  |  |  |  |
|-------------|-----------------------------------------------------------------------------|--|--|--|--|
| 1 LNB IN    | Utilizat pentru conectarea prin cablu a antenei satelit la LBN IN           |  |  |  |  |
| 2 HDMI      | Utilizat pentru conectarea receiverului la un televizor HD cu un cablu HDMI |  |  |  |  |
| 3 Audio     | Utilizat pentru ieșirea audio pentru conectarea la TV sau alt echipament    |  |  |  |  |
| 4 CVBS      | Utilizat pentru ieșirea video pentru conectarea la TV sau alt echipament    |  |  |  |  |
| 5 RJ45      | Utilizat pentru conectarea cablului la Ethernet (rezervat)                  |  |  |  |  |
| 6 DC 12V IN | Utilizat pentru conectarea receiverului la sursa principală                 |  |  |  |  |

## Instrucțiuni de instalare

#### 1. Conectarea sursei de semnal

Se va conecta ieșirea LNB IN a receiverului la antena parabolică. Conectarea receiverului la sursa de semnal va fi realizată de un reprezentant Orange Romania Communications.

#### Consumul de electricitate în standby

Potrivit Regulamentului Comisiei Europene 1275/2008 privind reglementarea consumului de electricitate al receiverelor de satelit, atunci când aparatele de acest tip se află în standby și nu sunt folosite pentru o perioadă de timp, este obligatoriu să intre în starea de standby pasiv, în care acestea au un consum de electricitate de 0,5W. Pentru a fi în conformitate cu aceste reglementări, receiverul va intra în modul de standby pasiv după aproximativ 3 ore de la închiderea acestuia din panoul frontal sau din telecomandă. În plus, poți comuta receiverul în starea de standby pasiv prin apăsarea butonului de standby de pe telecomandă timp de 5 secunde, dacă ești în modul vizualizare, sau timp de 3 secunde, dacă receiverul este în standby activ. Pentru a reporni receiverul, apasă butonul O de pe panoul frontal sau telecomandă, apoi așteaptă câteva momente până când receiverul își va relua activitatea. Astfel, vei contribui la un consum mult mai mic de electricitate atunci când nu folosești receiverul.

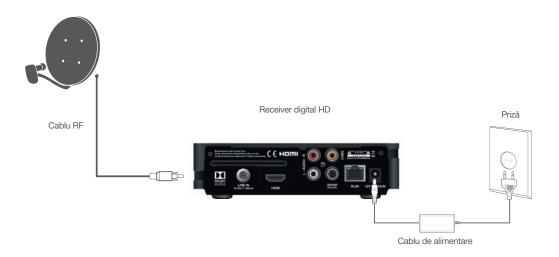

### 2. Conectarea TV-ului

Televizorul poate fi conectat la receiver în două moduri: prin intermediul cablului HDMI sau prin intermediul cablului RCA.

Notă: Asigură-te că televizorul tău este setat pe modul input/sursă HDMI.

Dacă televizorul tău nu are un port (HDMI), poți viziona imaginile pe televizor conectând un capăt al cablului RCA la receiver și celălalt capăt la televizor.

### 3. Conectarea la sursa de alimentare

Introdu un capăt al cablului de alimentare în portul de input al receiverului și celălalt capăt în priză. Asigură-te în prealabil că priza este funcțională. Când pornești receiverul vei vedea mesajul "Please wait" (Așteptați) și apoi va fi afișat canalul cu numărul cel mai mic.

### 4. Instalarea cardului de vizionare

Fanta pentru cardul de vizionare se află pe spatele receiverului. Introdu orizontal cardul potrivit direcției indicate de săgeată.

## 5. Configurarea inițială

După efectuarea pașilor instalării, la prima pornire a receiverului, parametrii principali de funcționare trebuie să se actualizeze. Așteaptă încheierea acestei operațiuni înainte de a continua configurarea.

Pentru a putea urmări programe TV sau pentru a utiliza ghidul TV, este necesară o configurare completă a receiverului. Pentru a efectua o configurare completă, trebuie să treci prin toate ecranele de configurări. Până la finalizarea întregului proces de configurare vor funcționa numai butoanele necesare pentru aceste operațiuni.

Mai întâi va apărea un ecran pentru selectarea limbii meniului, apoi un ecran cu un mesaj în care ți se solicită să verifici dacă toate dispozitivele sunt pornite și apoi un ecran pentru setările inițiale, din care poți modifica o parte din parametri, dacă este cazul. În final, vor apărea ecranul pentru selectarea semnalului transponderului și ecranul pentru puterea și calitatea semnalului.

## Instrucțiuni de utilizare

a. Selectarea limbii meniului

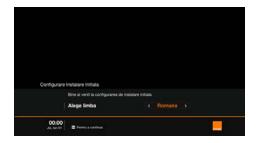

c. Verificarea semnalului se selectează transponderul HellasSat EP9

| Alege transponder pe | ntru configurare |  |
|----------------------|------------------|--|
| Entry Point3         |                  |  |
| Entry Point4         |                  |  |
| Entry Point5         |                  |  |
| Entry Point6         |                  |  |
| Entry Point7         |                  |  |
| Entry Point8         |                  |  |
|                      |                  |  |
| Selecteaza           |                  |  |

### b. Lista de configurare

| Continues to         |                         |                                                     |         |
|----------------------|-------------------------|-----------------------------------------------------|---------|
| Configurare Ins      | diare initiala          |                                                     |         |
| ŝ                    | Avertizare: Verifica re | zolutia suportata de televizor inainte de a alege o | optune. |
|                      |                         |                                                     |         |
|                      | Selecteaza rezolu       | utia                                                |         |
|                      |                         |                                                     |         |
|                      |                         |                                                     |         |
|                      |                         |                                                     |         |
|                      | 1080                    |                                                     |         |
|                      |                         |                                                     |         |
| 00:00<br>Joc, han 97 | Dentru a continua       |                                                     |         |

d. Ecranul pentru puterea și calitatea semnalului

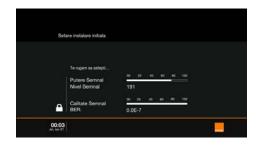

## Ghidul funcțiilor din meniu

Toate funcțiile receiverului tău de Satelit se regăsesc în meniu. Aceste opțiuni sunt: Ghid de programe, Planificare, Configurare, Profil Utilizator, Mesaje, Ajutor și Căutare. Apasă tasta Menu pentru a afișa meniul principal de fiecare dată când dorești să folosești aceste funcții. Butoanele colorate sunt utile atunci când navighezi prin programe, iar funcțiile lor sunt indicate întotdeauna pe ecran.

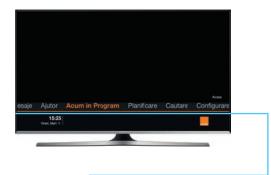

#### Meniu

Ghid de programe, Planificare, Configurare, Profil Utilizator, Mesaje, Ajutor

### Informații care apar doar la schimbarea canalului

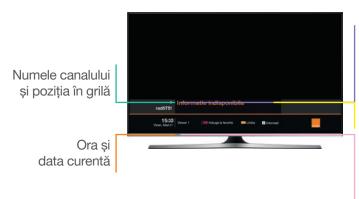

Numele filmului sau al emisiunii și intervalul orar în care rulează, rating-ul lui, formatul și bara de progres

Informații despre ce urmează să fie în program

Setări suplimentare ce pot fi făcute cu butoanele colorate de pe telecomandă: schimbare limbă audio sau subtitrare, adăugare sau scoatere din lista de favorite

## În meniu găsești tot ce te interesează

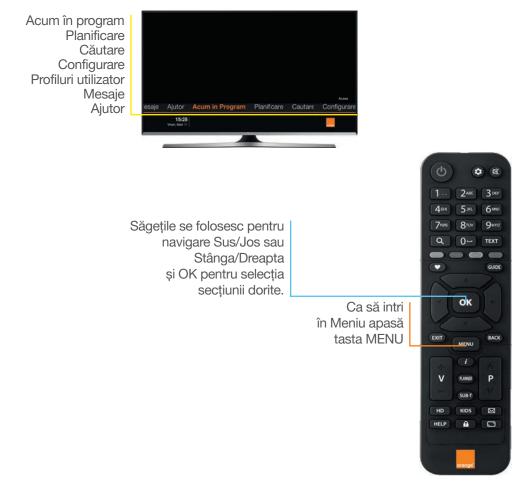

### Ghid de programe

| 15:35                             | Veran 1       | L - Adaug   | ja la favorite |         | -201    |           |
|-----------------------------------|---------------|-------------|----------------|---------|---------|-----------|
|                                   | 110_59649_E   |             | 110_59649_6    |         |         |           |
|                                   |               | disponibila |                |         |         |           |
|                                   | 103_5964      | 103_5964    | 103_5964       |         | 103_596 | 103_5964  |
|                                   | 101_5 101     | _59649_Ev   | 101_59649_6    | 101_596 | 49_EV   | _59649_Ev |
| rad5TS1                           | Informatie in | disponibila |                |         |         |           |
| Toate canalele<br>Animal, Mart 11 |               |             |                |         |         |           |
|                                   |               |             | 10.00          |         | 10.50   |           |

Aici poți să afli informații despre programele săptămânii și să rezervi evenimente viitoare.

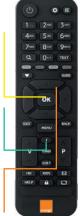

### Butonul "OK"

Dacă emisiunea a început deja și apeși butonul OK, ești transferat direct la canalul respectiv. Dacă emisiunea nu a început încă, poți să vezi detalii și să o rezervi pentru mai târziu.

#### **Butonul "INFO"**

Dacă apeși butonul "i" sau "Info" pe ecran vor apărea informații despre conținutul emisiunii.

Butoanele "Săgeată Sus / Jos / Dreapta / Stânga" Apasă butoanele cu săgeti, ca să parcurgi lista de canale.

### Planificare

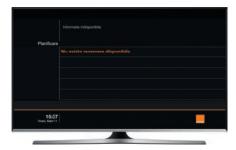

Apasă butonul Planner de pe telecomandă și pe ecran o să-ți apară lista cu toate programele selectate pentru vizionare ulterioară.

#### Butonul PLANNER

Setează un mesaj de reamintire pentru un program viitor, accesând programul respectiv cu ajutorul ghidului TV. Poți rezerva doar evenimente viitoare.

Marchează programul dorit și apoi apasă "OK". Va apărea un ecran cu informații despre conținutul programului și opțiunea de a activa un mesaj de reamintire.

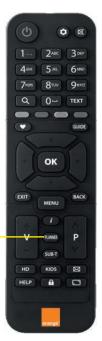

## Setări

Prin accesarea funcției setări, ai acces la diferite informații.

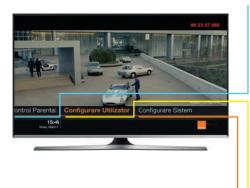

#### Setări sistem

## Control parental

Poți să blochezi canale pe care să le accesezi, să stabilești nivelul ratingului parental și să schimbi PIN-ul. PIN-ul inițial al meniului, configurat în mod automat, este "0000".

#### Setări utilizator

Poți configura lista de canale preferate și să modifici limba ghidului de programe, formatul audio din cadrul emisiunilor, durata bannerului, tipul de screen saver, rezoluția ecranului și altele.

Poți vizualiza informații despre diagnostic sau să configurezi parametrii satelitului sau tipul de output TV și să testezi semnalul. Oricând poți reconfigura setările sistemului la cele din fabrică sau să ștergi toate canalele favorite. În curând vei putea configura și funcția de standby automat a receiverului tău.

### **Profil utilizator**

Prin accesarea meniului profil utilizator, poți configura numărul de utilizatori și canalele pe care le poți urmări.

| Profiluri Uti | lizatori > Gestioneaz | a Utilizatorii |  |
|---------------|-----------------------|----------------|--|
|               | Redenumeste Utiliza   | zori           |  |
|               | Telespectator 1:      |                |  |
|               | Telespectator 2:      | Viewer 2       |  |
|               | Telespectator 3:      |                |  |
|               | Telespectator 4:      | Viewer 4       |  |
| 15:49         | Pertru a pestoria lar | vite           |  |
|               |                       |                |  |
|               |                       |                |  |

#### **Profil utilizator**

Se pot configura până la 4 utilizatori, câte unul pentru fiecare membru al casei. Fiecare utilizator își poate selecta până la 30 de canale pe care să le aranjeze în ordinea dorită. Dacă se activează modul favorit, tastele CH+/CH- vor schimba canalele numai în cadrul listei de favorite selectate.

### Mesaje

Prin accesarea meniului mesaje, poți citi mesajele primite și le poți șterge pe cele care nu îți mai sunt necesare.

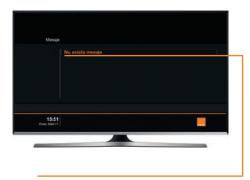

#### Mesaje

Aici se pot vizualiza toate mesajele primite de la Orange Romania Communications în legătură cu oferte curente, modificări ale grilei de programe sau alte informații de interes general. Șterge mesajele oricând.

### Ajutor

Prin accesarea meniului ajutor, poți afla informații despre diferite funcții sau modul în care funcționează serviciul Orange TV Satelit.

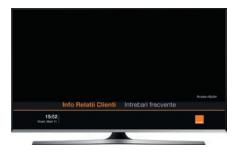

### Căutare

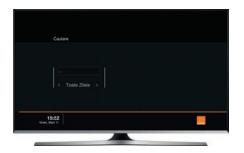

Cu această funcție poți căuta emisiunea sau filmul dorit în programul din următoarele 7 zile, chiar dacă îți amintești doar titlul sau câteva litere din descrierea programului TV.

## Întrebări frecvente

Ce fac dacă pe ecranul TV-ului apare mesajul: "Decodorul nu poate recepționa semnale"?

- Se restartează receiver-ul prin deconectarea și apoi reconectarea la sursa de curent;
- Se verifică conexiunea cablului coaxial de la LNB în intrarea "LNB IN" a receiver-ului.

#### Ce fac dacă nu am sunet?

- Se verifică cablul HDMI/RCA astfel încât să fie conectat corespunzător;
- Se apasă tasta MUTE pentru a reactiva volumul dacă receiver-ul este în modul Mute sau tasta Vol+ pentru a creşte volumul dacă acesta este la minimum.

# Ce fac dacă pe ecranul televizorului apare mesajul: "Apelează Serviciul Clienți pentru a te abona la acest canal (4)"?

- Se verifică dacă receiver-ul este comutat pe un canal la care ești abonat;
- Este posibil ca abonamentul tău să fi fost suspendat temporar pentru neplata facturii sau receiver-ul nu a fost alimentat cu energie electrică pe o perioadă mai lungă de timp;
- Pentru a evita dezactivarea temporară a cardului, menține tot timpul decodorul conectat la priza de curent și la antenă;

#### Ce fac dacă pe ecranul televizorului apare mesajul: "Introdu cardul de vizionare. Nu îl scoate decât dacă ți se solicită să faci acest lucru (1)"?

- Cardul de vizionare este introdus în partea din spate a receiver-ului, într-un slot dedicat. Se va scoate cardul din receiver şi se va introduce la loc cu cipul metalic în jos şi săgeata înainte;
- Se restartează receiverul prin deconectarea și apoi reconectarea la sursa de curent.

Ce fac dacă pe ecranul televizorului apare mesajul: "Verifică cardul de vizionare și apoi introdu-l din nou înainte de a apela Serviciul Clienți (2)"?

- Cardul de vizionare este introdus în partea dreaptă a receiverului, într-un slot dedicat. Se va scoate cardul din receiver, se va şterge cipul metalic şi se va introduce la loc cu cipul metalic în jos şi săgeata înainte;
- Se restartează receiver-ul prin deconectarea și apoi reconectarea la sursa de curent.

#### Ce fac dacă pe ecranul televizorului apare mesajul: "Contactează Serviciul Clienți. Cardul de vizionare nu este autorizat pentru utilizarea în acest decodor (14)"?

Se verifică dacă smart card-ul este introdus în receiver corect.

# Ce fac dacă pe ecranul televizorului apare mesajul: "Contactează Serviciul Clienți (11)"?

- Se restartează receiver-ul prin deconectarea și apoi reconectarea la sursa de curent;
- Se scoate cardul de vizionare, se şterge cipul cu o cârpă moale și uscată, se introduce înapoi în aceeași poziție din care a fost scos.

#### Ce fac dacă emisiunile mele sunt redate în limba greșită?

 Asigură-te că ai selectat limba corespunzătoare. Accesează meniul Setări, apoi Setări Utilizator, apoi Audio și selectează limba audio dorită din listă.

#### Ce fac dacă LED-ul panoului frontal este stins?

 Verifică cablul de alimentare astfel încât să fie ataşat receiver-ului și introdus într-o priză funcțională.

#### Ce fac dacă nu am imagine?

 Verifică cablul HDMI/RCA astfel încât să fie conectat corespunzător la receiver și la TV.

### Ce fac dacă nu am nici imagine și nici sunet simultan?

- Verifică cablul HDMI/RCA astfel încât să fie conectat corespunzător;
- Verifică modul de input/sursă al televizorului astfel încât acesta să fie HDMI/RCA;
- Apasă tasta "Standby" de pe telecomandă sau receiver pentru a comuta aparatul în modul de operare dacă acesta este în Standby.

### Ce fac dacă aparatul se oprește brusc?

- Ventilația este insuficientă sau aparatul se află în preajma unui obiect ce produce căldură;
- Așează aparatul într-un spațiu răcoros și bine ventilat.

### Ce fac dacă telecomanda nu funcționează?

- Asigură-te că telecomanda este îndreptată către panoul din față și că semnalul IR nu este obstrucționat în niciun fel;
- Verifică dacă bateriile au suficientă putere și, dacă nu, înlocuiește bateriile;
- Se restartează receiver-ul prin deconectarea și apoi reconectarea la sursa de curent.

Atenție! Dacă nu reușești să soluționezi problema în urma consultării soluțiilor de mai sus, contactează un reprezentant Orange Romania Communications. Pentru a reduce riscul unui șoc electric, nu îndepărta carcasa. Mentenanța și service-ul echipamentelor trebuie întreprinse de către personal calificat.

## Aprobare de utilizare a siglei DOLBY

Fiind produse sub licența Dolby Laboratories, Dolby, Dolby Audio, Pro Logic și simbolul dublu D sunt mărci comerciale ale Dolby Laboratories.

Descriere

Simbolurile din banerul de canale și ecranul cu informații suplimentare:

Programul este transmis cu sunet Dolby Digital.

## HDMI - Notă despre produs

Termenii HDMI și HDMI High-Definition Multimedia Interface, precum și sigla HDMI sunt mărci comerciale sau mărci comerciale înregistrate ale HDMI Licensing LLC în Statele Unite ale Americii și în alte țări.

Acest aparat conține tehnologie de protejare a drepturilor de autor, protejată de brevete SUA și de alte drepturi privind proprietatea intelectuală a Rovi Corporation. Demontarea și dezasamblarea aparatului sunt interzise.

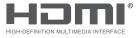

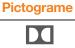

**DOLBY** AUD**I**O<sup>™</sup>

## Anunț privind sursa deschisă

Some software components of this product incorporate source code covered under the GNU General Public License (GPL), the GNU Lesser General Public License (LGPL) etc.

#### Acknowledgement:

The software included in this product contains copyrighted software that is licensed under the GPL/LGPL etc. You may obtain the complete Corresponding Source code from us for a period of three years after our last shipment of this product by sending email to: oss.request@samsung.com

If you want to obtain the complete Corresponding Source code in the physical medium such as CD-ROM, the cost of physically performing source distribution may be charged.

You may also find a copy of the source at http://opensource.samsung.com/

This offer is valid to anyone in receipt of this information.

Below is the list of components covered under GNU General Public License, the GNU Lesser General Public License etc.

| Component      | License | Component | License     |
|----------------|---------|-----------|-------------|
| Linux Kernel   | GPL 2.0 | iptables  | GPL 2.0     |
| busybox        | GPL 2.0 | uClibc    | LGPL 2.1    |
| uClinux-rootfs | GPL 2.0 | glibc     | LGPL 2.1    |
| e2fsprogs      | GPL 2.0 | JPEG      | IJG License |

#### GNU GENERAL PUBLIC LICENSE

Version 2, June 1991 Copyright (C) 1989, 1991 Free Software Foundation, Inc. 51 Franklin St. Fifth Floor, Boston, MA 02110-1301 USA

Everyone is permitted to copy and distribute verbatim copies of this license document, but changing it is not allowed.

#### Preamble

The licenses for most software are designed to take away your freedom to share and change it. By contrast, the GNU General Public License is intended to guarantee your freedom to share and change free software--to make sure the software is free for all its users. This General Public License applies to most of the Free Software Foundation's software and to any other program whose authors commit to using it. (Some other Free Software Foundation software is covered by the GNU Library General Public License instead.) You can apply it to your programs, too.

When we speak of free software, we are referring to freedom, not price. Our General Public Licenses are designed to make sure that you have the freedom to distribute copies of free software (and charge for this service if you wish), that you receive source code or can get it if you want it, that you can change the software or use pieces of it in new free programs; and that you know you can do these things.

To protect your rights, we need to make restrictions that forbid anyone to deny you these rights or to ask you to surrender the rights. These restrictions translate to certain responsibilities for you if you distribute copies of the software, or if you modify it. For example, if you distribute copies of such a program, whether gratis or for a fee, you must give the recipients all the rights that you have. You must make sure that they, too, receive or can get the source code. And you must show them these terms so they know their rights.

We protect your rights with two steps:

(1) copyright the software, and (2) offer you this license which gives you legal permission to copy, distribute and/or modify the software. Also, for each author's protection and ours, we want to make certain that everyone understands that there is no warranty for this free software.

If the software is modified by someone else and passed on, we want its recipients to know that what they have is not the original, so that any problems introduced by others will not reflect on the original authors' reputations.

Finally, any free program is threatened constantly by software patents.

We wish to avoid the danger that redistributors of a free program will individually obtain patent licenses, in effect making the program proprietary. To prevent this, we have made it clear that any patent must be licensed for everyone's free use or not licensed at all. The precise terms and conditions for copying, distribution and modification follow.

#### TERMS AND CONDITIONS FOR COPYING, DISTRIBUTION AND MODIFICATION

- 0) This License applies to any program or other work which contains a notice placed by the copyright holder saying it may be distributed under the terms of this General Public License. The "Program", below, refers to any such program or work, and a "work based on the Program" means either the Program or any derivative work under copyright law: that is to say, a work containing the Program or a portion of it, either verbatim or with modifications and/or translated into another language. (Hereinafter, translation is included without limitation in the term "modification".) Each licensee is addressed as "you". Activities other than copying, distribution and modification are not covered by this License; they are outside its scope. The act of running the Program is not restricted, and the output from the Program is covered only if its contents constitute a work based on the Program (dependent of having been made by running the Program). Whether that is true depends on what the Program does.
- 1) You may copy and distribute verbatim copies of the Program's source code as you receive it, in any medium, provided that you conspicuously and appropriately publish on each copy an appropriate copyright notice and disclaimer of warranty; keep intact all the notices that refer to this License and to the absence of any warranty; and give any other recipients of the Program a copy of this License along with the Program. You may charge a fee for the physical act of transferring a copy, and you may at your option offer warranty protection in exchange for a fee.
- 2) You may modify your copy or copies of the Program or any portion of it, thus forming a work based on the Program, and copy and distribute such modifications or work under the terms of Section 1 above, provided that you also meet all of these conditions:
  - a) You must cause the modified files to carry prominent notices stating that you changed the files and the date of any change.
  - b) You must cause any work that you distribute or publish, that in whole or in part contains or is derived from the Program or any part thereof, to be licensed as a whole at no charge to all third parties under the terms of this License.
- 2) c) If the modified program normally reads commands interactively when run, you must cause it, when started running for such interactive use in the most ordinary way, to print or display an announcement including an appropriate copyright notice and a notice that there is no warranty (or else, saying that you provide a warranty) and that users may redistribute the program under these conditions, and telling the user how to view a copy of this License.

(Exception: if the Program itself is interactive but does not normally print such an announcement, your work based on the Program is not required to print an announcement.)

These requirements apply to the modified work as a whole.

If identifiable sections of that work are not derived from the Program, and can be reasonably considered independent and separate works in themselves, then this License, and its terms, do not apply to those sections when you distribute them as separate works. But when you distribute the same sections as part of a whole which is a work based on the Program, the distribution of the whole must be on the terms of this License, whose permissions for other licensees extend to the entire whole, and thus to each and every part regardless of who wrote it.

Thus, it is not the intent of this section to claim rights or contest your rights to work written entirely by you; rather, the intent is to exercise the right to control the distribution of derivative or collective works based on the Program.

In addition, mere aggregation of another work not based on the Program with the Program (or with a work based on the Program) on a volume of a storage or distribution medium does not bring the other work under the scope of this License.

- 3) You may copy and distribute the Program (or a work based on it, under Section 2) in object code or executable form under the terms of Sections 1 and 2 above provided that you also do one of the following:
  - a) Accompany it with the complete corresponding machine-readable source code, which must be distributed under the terms of Sections 1 and 2 above on a medium customarily used for software interchange; or,
- 3) b) Accompany it with a written offer, valid for at least three years, to give any third party, for a charge no more than your cost of physically performing source distribution, a complete machine-readable copy of the corresponding source code, to be distributed under the terms of

Sections 1 and 2 above on a medium customarily used for software interchange; or,

3) c) Accompany it with the information you received as to the offer to distribute corresponding source code. (This alternative is allowed only for noncommercial distribution and only if you received the program in object code or executable form with such an offer, in accord with Subsection b above.)

The source code for a work means the preferred form of the work for making modifications to it. For an executable work, complete source code means all the source code for all modules it contains, plus any associated interface definition files, plus the scripts used to control compilation and installation of the executable. However, as a special exception, the source code distributed need not include anything that is normally distributed (in either source or binary form) with the major components (compiler, kernel, and so on) of the operating system on which the executable runs, unless that component itself accompanies the executable.

If distribution of executable or object code is made by offering access to copy from a designated place, then offering equivalent access to copy the source code from the same place counts as distribution of the source code, even though third parties are not compelled to copy the source along with the object code.

- 4) You may not copy, modify, sublicense, or distribute the Program except as expressly provided under this License. Any attempt otherwise to copy, modify, sublicense or distribute the Program is void, and will automatically terminate your rights under this License. However, parties who have received copies, or rights, from you under this License will not have their licenses terminated so long as such parties remain in full compliance.
- 5) You are not required to accept this License, since you have not signed it. However, nothing else grants you permission to modify or distribute the Program or its derivative works. These actions are prohibited by law if you do not accept this License. Therefore, by modifying or distributing the Program (or any work based on the Program), you indicate your acceptance of this License to do so, and all its terms and conditions for copying, distributing or modifying the Program or works based on it.
- 6) Each time you redistribute the Program (or any work based on the Program), the recipient automatically receives a license from the original licensor to copy, distribute or modify the Program subject to these terms and conditions. You may not impose any further restrictions on the recipients' exercise of the rights granted herein. You are not responsible for enforcing compliance by third parties to this License.
- 7) If, as a consequence of a court judgment or allegation of patent infringement or for any other reason (not limited to patent issues), conditions are imposed on you (whether by court order, agreement or otherwise) that contradict the conditions of this License, they do not excuse you from the conditions of this License.

If you cannot distribute so as to satisfy simultaneously your obligations under this License and any other pertinent obligations, then as a consequence you may not distribute the Program at all. For example, if a patent license would not permit royalty-free redistribution of the Program by all those who receive copies directly or indirectly through you, then the only way you could satisfy both it and this License would be to refrain entirely from distribution of the Program.

If any portion of this section is held invalid or unenforceable under any particular circumstance, the balance of the section is intended to apply and the section as a whole is intended to apply in other circumstances.

It is not the purpose of this section to induce you to infringe any patents or other property right claims or to contest validity of any such claims; this section has the sole purpose of protecting the integrity of the free software distribution system, which is implemented by public license practices. Many people have made generous contributions to the wide range of software distributed through that system in reliance on consistent application of that system; it is up to the author/donor to decide if he or she is willing to distribute software through any other system and a licensee cannot impose that choice.

This section is intended to make thoroughly clear what is believed to be a consequence of the rest of this License.

- 8) If the distribution and/or use of the Program is restricted in certain countries either by patents or by copyrighted interfaces, the original copyright holder who places the Program under this License may add an explicit geographical distribution limitation excluding those countries, so that distribution is permitted only in or among countries not thus excluded. In such case, this License incorporates the limitation as if written in the body of this License.
- 9) The Free Software Foundation may publish revised and/or new versions of the General Public License from time to time. Such new versions will be similar in spirit to the present version, but may differ in detail to address new problems or concerns. Each version is given a distinguishing version number. If the Program specifies a version number of this License which applies to it and "any later"

version", you have the option of following the terms and conditions either of that version or of any later version published by the Free Software Foundation.

If the Program does not specify a version number of this License, you may choose any version ever published by the Free Software Foundation.

10) If you wish to incorporate parts of the Program into other free programs whose distribution conditions are different, write to the author to ask for permission. For software which is copyrighted by the Free Software Foundation, write to the Free Software Foundation; we sometimes make exceptions for this. Our decision will be guided by the two goals of preserving the free status of all derivatives of our free software and of promoting the sharing and reuse of software generally.

#### NO WARRANTY

- 11) BECAUSE THE PROGRAM IS LICENSED FREE OF CHARGE, THERE IS NO WARRANTY FOR THE PROGRAM, TO THE EXTENT PERMITTED BY APPLICABLE LAW. EXCEPT WHEN OTHERWISE STATED IN WRITING THE COPYRIGHT HOLDERS AND/OR OTHER PARTIES PROVIDE THE PROGRAM "AS IS" WITHOUT WARRANTY OF ANY KIND, EITHER EXPRESSED OR IMPLIED, INCLUDING, BUT NOT LIMITED TO, THE IMPLIED WARRANTIES OF MERCHANTABILITY AND FITNESS FOR A PARTICULAR PURPOSE. THE ENTIRE RISK AS TO THE QUALITY AND PERFORMANCE OF THE PROGRAM IS WITH YOU. SHOULD THE PROGRAM PROVE DEFECTIVE, YOU ASSUME THE COST OF ALL NECESSARY SERVICING, REPAIR OR CORRECTION.
- 12) IN NO EVENT UNLESS REQUIRED BY APPLICABLE LAW OR AGREED TO IN WRITING WILL ANY COPYRIGHT HOLDER, OR ANY OTHER PARTY WHO MAY MODIFY AND/OR REDISTRIBUTE THE PROGRAM AS PERMITTED ABOVE, BE LIABLE TO YOU FOR DAMAGES, INCLUDING ANY GENERAL, SPECIAL, INCIDENTAL OR CONSEQUENTIAL DAMAGES ARISING OUT OF THE USE OR INABILITY TO USE THE PROGRAM (INCLUDING BUT NOT LIMITED TO LOSS OF DATA OR DATA BEING RENDERED INACCURATE OR LOSSES SUSTAINED BY YOU OR THIRD PARTIES OR A FAILURE OF THE PROGRAM TO OPERATE WITH ANY OTHER PROGRAMS), EVEN IF SUCH HOLDER OR OTHER PARTY HAS BEEN ADVISED OF THE POSSIBILITY OF SUCH DAMAGES.

#### END OF TERMS AND CONDITIONS

#### How to Apply These Terms to Your New Programs

If you develop a new program, and you want it to be of the greatest possible use to the public, the best way to achieve this is to make it free software which everyone can redistribute and change under these terms.

To do so, attach the following notices to the program. It is safest to attach them to the start of each source file to most effectively convey the exclusion of warranty; and each file should have at least the "copyright" line and a pointer to where the full notice is found.

Also add information on how to contact you by electronic and paper mail.

If the program is interactive, make it output a short notice like this when it starts in an interactive mode:

The hypothetical commands 'show w' and 'show c' should show the appropriate parts of the General Public License. Of course, the commands you use may be called something other than 'show w' and 'show c'; they could even be mouse-clicks or menu items--whatever suits your program.

You should also get your employer (if you work as a programmer) or your school, if any, to sign a "copyright disclaimer" for the program, if necessary. Here is a sample; alter the names:

This General Public License does not permit incorporating your program into proprietary programs.

If your program is a subroutine library, you may consider it more useful to permit linking proprietary applications with the library. If this is what you want to do, use the GNU Lesser General Public License instead of this License

#### GNU LESSER GENERAL PUBLIC LICENSE

Version 2.1, February 1999

Copyright (C) 1991, 1999 Free Software Foundation, Inc.

51 Franklin Street, Fifth Floor, Boston, MA 02110-1301 USA

Everyone is permitted to copy and distribute verbatim copies of this license document, but changing it is not allowed.

[This is the first released version of the Lesser GPL. It also counts as the successor of the GNU Library Public License, version 2, hence the version number 2.1.]

#### Preamble

The licenses for most software are designed to take away your freedom to share and change it. By contrast, the GNU General Public Licenses are intended to guarantee your freedom to share and change free software--to make sure the software is free for all its users.

This license, the Lesser General Public License, applies to some specially designated software packages--typically libraries--of the Free Software Foundation and other authors who decide to use it. You can use it too, but we suggest you first think carefully about whether this license or the ordinary General Public License is the better strategy to use in any particular case, based on the explanations below.

When we speak of free software, we are referring to freedom of use, not price. Our General Public Licenses are designed to make sure that you have the freedom to distribute copies of free software (and charge for this service if you wish); that you receive source code or can get it if you want it; that you can change the software and use pieces of it in new free programs; and that you are informed that you can do these things.

To protect your rights, we need to make restrictions that forbid distributors to deny you these rights or to ask you to surrender these rights. These restrictions translate to certain responsibilities for you if you distribute copies of the library or if you modify it.

For example, if you distribute copies of the library, whether gratis or for a fee, you must give the recipients all the rights that we gave you. You must make sure that they, too, receive or can get the source code.

If you link other code with the library, you must provide complete object files to the recipients, so that they can relink them with the library after making changes to the library and recompiling it. And you must show them these terms so they know their rights.

We protect your rights with a two-step method: (1) we copyright the library, and (2) we offer you this license, which gives you legal permission to copy, distribute and/or modify the library.

To protect each distributor, we want to make it very clear that there is no warranty for the free library.

Also, if the library is modified by someone else and passed on, the recipients should know that what they have is not the original version, so that the original author's reputation will not be affected by problems that might be introduced by others.

<one line to give the program's name and a brief idea of what it does.>

Copyright (C) <year> <name of author>

This program is free software; you can redistribute it and/or modify it under the terms of the GNU General Public License as published by the Free Software Foundation; either version 2 of the License, or(at your option) any later version.

This program is distributed in the hope that it will be useful, but WITHOUT ANY WARRANTY; without even the implied warranty of MERCHANTABILITY or FITNESS FOR A PARTICULAR PURPOSE.

See the GNU General Public License for more details.

You should have received a copy of the GNU General Public License along with this program; if not, write to the Free Software Foundation, Inc., 51 Franklin St, Fifth Floor, Boston, MA 02110-1301 USA.

Finally, software patents pose a constant threat to the existence of any free program. We wish to make sure that a company cannot effectively restrict the users of a free program by obtaining a restrictive license from a patent holder. Therefore, we insist that any patent license obtained for a version of the library must be consistent with the full freedom of use specified in this license.

Most GNU software, including some libraries, is covered by the ordinary GNU General Public License.

Gnomovision version 69, Copyright (C) year name of author Gnomovision comes with ABSOLUTELY NO WARRANTY; for details type 'show w'.

This is free software, and you are welcome to redistribute it under certain conditions; type 'show c' for details.

This license, the GNU Lesser General Public License, applies to certain designated libraries, and is quite different from the ordinary General Public License.

We use this license for certain libraries in order to permit linking those libraries into non-free programs.

When a program is linked with a library, whether statically or using a shared library, the combination of the two is legally speaking a combined work, a derivative of the original library. The ordinary General Public License therefore permits such linking only if the entire combination fits its criteria of freedom.

The Lesser General Public License permits more lax criteria for linking other code with the library.

Yoyodyne, Inc., hereby disclaims all copyright interest in the program 'Gnomovision' (which makes passes at compilers) written by James Hacker.

<signature of Ty Coon>, 1 April 1989 Ty Coon, President of Vice

We call this license the "Lesser" General Public License because it does Less to protect the user's freedom than the ordinary General Public License. It also provides other free software developers Less of an advantage over competing non-free programs. These disadvantages are the reason we use the ordinary General Public License for many libraries. However, the Lesser license provides advantages in certain special circumstances.

For example, on rare occasions, there may be a special need to encourage the widest possible use of a certain library, so that it becomes a de-facto standard.

To achieve this, non-free programs must be allowed to use the library. A more frequent case is that a free library does the same job as widely used non-free libraries. In this case, there is little to gain by limiting the free library to free software only, so we use the Lesser General Public License.

In other cases, permission to use a particular library in non-free programs enables a greater number of people to use a large body of free software. For example, permission to use the GNU C Library in non-free programs enables many more people to use the whole GNU operating system, as well as its variant, the GNU/Linux operating system.

Although the Lesser General Public License is Less protective of the users' freedom, it does ensure that the user of a program that is linked with the Library has the freedom and the wherewithal to run that program using a modified version of the Library.

The precise terms and conditions for copying, distribution and modification follow. Pay close attention to the difference between a "work based on the library" and a "work that uses the library". The former contains code derived from the library, whereas the latter must be combined with the library in order to run.

TERMS AND CONDITIONS FOR COPYING, DISTRIBUTION AND MODIFICATION

0) This License Agreement applies to any software library or other program which contains a notice placed by the copyright holder or other authorized party saying it may be distributed under the terms of this Lesser General Public License (also called "this License"). Each licensee is addressed as "you".

A "library" means a collection of software functions and/or data prepared so as to be conveniently linked with application programs (which use some of those functions and data) to form executables.

The "Library", below, refers to any such software library or work which has been distributed under these terms. A "work based on the Library" means either the Library or any derivative work under copyright law: that is to say, a work containing the Library or a portion of it, either verbatim or with modifications and/or translated straightforwardly into another language. (Hereinafter, translation is included without limitation in the term "modification".)

"Source code" for a work means the preferred form of the work for making modifications to it. For a library, complete source code means all the source code for all modules it contains, plus any associated interface definition files, plus the scripts used to control compilation and installation of the library.

Activities other than copying, distribution and modification are not covered by this License; they are outside its scope. The act of running a program using the Library is not restricted, and output from such a program is covered only if its contents constitute a work based on the Library (independent of the use of the Library in a tool for writing it). Whether that is true depends on what the Library does and what the program that uses the Library does.

- 1) You may copy and distribute verbatim copies of the Library's complete source code as you receive it, in any medium, provided that you conspicuously and appropriately publish on each copy an appropriate copyright notice and disclaimer of warranty; keep intact all the notices that refer to this License and to the absence of any warranty; and distribute a copy of this License along with the Library. You may charce a fee for the obvisical act of transferring a copy, and you may at your option offer warranty protection in exchance for a fee.
- 2) You may modify your copy or copies of the Library or any portion of it, thus forming a work based on the Library, and copy and distribute such modifications or work under the terms of Section 1 above, provided that you also meet all of these conditions:
  - a) The modified work must itself be a software library.
  - b) You must cause the files modified to carry prominent notices stating that you changed the files and the date of any change.
  - c) You must cause the whole of the work to be licensed at no charge to all third parties under the terms of this License.

d) If a facility in the modified Library refers to a function or a table of data to be supplied by an application program that uses the facility, other than as an argument passed when the facility is invoked, then you must make a good faith effort to ensure that, in the event an application does not supply such function or table, the facility still operates, and performs whatever part of its purpose remains meaningful. (For example, a function in a library to compute square roots has a purpose that is entirely well-defined independent of the application. Therefore, Subsection 2d requires that any application-supplied function or table used by this function must be optional: if the application does not supply it, the square root function must still compute square roots.) These requirements apply to the modified work as a whole. If identifiable sections of that work are not derived from the Library, and can be reasonably considered independent and separate works in themselves, then this License, and its terms, do not apply to those sections when you distribute them as separate works.

But when you distribute the same sections as part of a whole which is a work based on the Library, the distribution of the whole must be on the terms of this License, whose permissions for other licensees extend to the entire whole, and thus to each and every part regardless of who wrote it. Thus, it is not the intent of this section to claim rights or contest your rights to work written entirely by you; rather, the intent is to exercise the right to control the distribution of derivative or collective works based on the Library. In addition, mere aggregation of another work not based on the Library with the Library (or with a work based on the Library) on a volume of a storage or distribution medium does not bring the other work under the scope of this License.

- 3) You may opt to apply the terms of the ordinary GNU General Public License instead of this License to a given copy of the Library. To do this, you must alter all the notices that refer to this License, so that they refer to the ordinary GNU General Public License, version 2, instead of to this License. (If a newer version than version 2 of the ordinary GNU General Public License has appeared, then you can specify that version instead if you wish.) Do not make any other change in these notices. Once this change is made in a given copy, it is irreversible for that copy, so the ordinary GNU General Public License and erivative works made from that copy. This option is useful when you wish to copy part of the code of the Library into a program that is not a library.
- 4) You may copy and distribute the Library (or a portion or derivative of it, under Section 2) in object code or executable form under the terms of Sections 1 and 2 above provided that you accompany it with the complete corresponding machine-readable source code, which must be distributed under the terms of Sections 1 and 2 above on a medium customarily used for software interchange. If distribution of object code is made by offering access to copy from a designated place, then offering equivalent access to copy the source code from the same place satisfies the requirement to distribute the source code, even though third parties are not compelled to copy the source along with the object code.

5) A program that contains no derivative of any portion of the Library, but is designed to work with the Library by being compiled or linked with it, is called a "work that uses the Library". Such a work, in isolation, is not a derivative work of the Library, and therefore falls outside the scope of this License.

However, linking a "work that uses the Library" with the Library creates an executable that is a derivative of the Library (because it contains portions of the Library), rather than a "work that uses the library".

The executable is therefore covered by this License. Section 6 states terms for distribution of such executables.

When a "work that uses the Library" uses material from a header file that is part of the Library, the object code for the work may be a derivative work of the Library even though the source code is not. Whether this is true is especially significant if the work can be linked without the Library, or if the work is itself a library. The threshold for this to be true is not precisely defined by law.

If such an object file uses only numerical parameters, data structure layouts and accessors, and small macros and small inline functions (ten lines or less in length), then the use of the object file is unrestricted, regardless of whether it is legally a derivative work. (Executables containing this object code plus portions of the Library will still fall under Section 6.)

Otherwise, if the work is a derivative of the Library, you may distribute the object code for the work under the terms of Section 6. Any executables containing that work also fall under Section 6, whether or not they are linked directly with the Library itself.

6) As an exception to the Sections above, you may also combine or link a "work that uses the Library" with the Library to produce a work containing portions of the Library, and distribute that work under terms of your choice, provided that the terms permit modification of the work for the customer's own use and reverse engineering for debugging such modifications.

You must give prominent notice with each copy of the work that the Library is used in it and that the Library and its use are covered by this License. You must supply a copy of this License. If the work during execution displays copyright notices, you must include the copyright notice for the Library among them, as well as a reference directing the user to the copy of this License. Also, you must do one of these things:

- a) Accompany the work with the complete corresponding machine-readable source code for the Library including whatever changes were used in the work (which must be distributed under Sections 1 and 2 above); and, if the work is an executable linked with the Library, with the complete machinereadable "work that uses the Library", as object code and/or source code, so that the user can modify the Library and then relink to produce a modified executable containing the modified Library. (It is understood that the user who changes the contents of definitions files in the Library will not necessarily be able to recompile the application to use the modified definitions.)
- 6) b) Use a suitable shared library mechanism for linking with the Library. A suitable mechanism is one that (1) uses at run time a copy of the library already present on the user's computer system, rather than copying library functions into the executable, and (2) will operate properly with a modified version of the library, if the user installs one, as long as the modified version is interface-compatible with the version that the work was made with.
- 6) c) Accompany the work with a written offer, valid for at least three years, to give the same user the materials specified in Subsection 6a, above, for a charge no more than the cost of performing this distribution.
- (6) d) If distribution of the work is made by offering access to copy from a designated place, offer equivalent access to copy the above specified materials from the same place.
- (6) e) Verify that the user has already received a copy of these materials or that you have already sent this user a copy. For an executable, the required form of the "work that uses the Library" must include any data and utility programs needed for reproducing the executable from it. However, as a special exception, the materials to be distributed need not include anything that is normally distributed (in either source or binary form) with the major components (compiler, kernel, and so on) of the operating system on which the executable runs, unless that component itself accompanies the executable.

It may happen that this requirement contradicts the license restrictions of other proprietary libraries that do not normally accompany the operating system. Such a contradiction means you cannot use both them and the Library together in an executable that you distribute.

- 7) You may place library facilities that are a work based on the Library side-by-side in a single library together with other library facilities not covered by this License, and distribute such a combined library, provided that the separate distribution of the work based on the Library and of the other library facilities is otherwise permitted, and provided that you do these two things:
  - a) Accompany the combined library with a copy of the same work based on the Library, uncombined with any other library facilities. This must be distributed under the terms of the Sections above.

- 7) b) Give prominent notice with the combined library of the fact that part of it is a work based on the Library, and explaining where to find the accompanying uncombined form of the same work.
- 8) You may not copy, modify, sublicense, link with, or distribute the Library except as expressly provided under this License. Any attempt otherwise to copy, modify, sublicense, link with, or distribute the Library is void, and will automatically terminate your rights under this License. However, parties who have received copies, or rights, from you under this License will not have their licenses terminated so long as such parties remain in full compliance.
- 9) You are not required to accept this License, since you have not signed it. However, nothing else grants you permission to modify or distribute the Library or its derivative works. These actions are prohibited by law if you do not accept this License. Therefore, by modifying or distributing the Library (or any work based on the Library), you indicate your acceptance of this License to do so, and all its terms and conditions for copying, distributing or modifying the Library or works based on it.
- 10) Each time you redistribute the Library (or any work based on the Library), the recipient automatically receives a license from the original licensor to copy, distribute, link with or modify the Library subject to these terms and conditions. You may not impose any further restrictions on the recipients' exercise of the rights granted herein. You are not responsible for enforcing compliance by third parties with this License.
- 11) If, as a consequence of a court judgment or allegation of patent infringement or for any other reason (not limited to patent issues), conditions are imposed on you (whether by court order, agreement or otherwise) that contradict the conditions of this License, they do not excuse you from the conditions of this License. If you cannot distribute so as to satisfy simultaneously your obligations under this License and any other pertinent obligations, then as a consequence you may not distribute the Library at all. For example, if a patent license would not permit royalty-free redistribution of the Library by all those who receive copies directly or indirectly through you, then the only way you could satisfy both it and this License would be to refrain entirely from distribution of the Library. If any portion of this section is held invalid or unenforceable under any particular circumstance, the balance of the section is intended to apply, and the section as a whole is intended to apply in other circumstances. It is not the purpose of this section to induce you to infringe any patents or other property right claims or to contest validity of any such claims; this section has the sole purpose of protecting the integrity of the free software distributed through that system in reliance on consistent application of that system; it is up to the author/donor to decide if he or she is willing to distribute software through any other system and a licensee cannot impose that choice. This section is intended to make thoroughly clear what is believed to be a consequence of the rest of this License.
- 12) If the distribution and/or use of the Library is restricted in certain countries either by patents or by copyrighted interfaces, the original copyright holder who places the Library under this License may add an explicit geographical distribution limitation excluding those countries, so that distribution is permitted only in or among countries not thus excluded. In such case, this License incorporates the limitation as if written in the body of this License.
- 13) The Free Software Foundation may publish revised and/or new versions of the Lesser General Public License from time to time. Such new versions will be similar in spirit to the present version, but may differ in detail to address new problems or concerns. Each version is given a distinguishing version number. If the Library specifies a version number of this License which applies to it and "any later version", you have the option of following the terms and conditions either of that version or of any later version published by the Free Software Foundation. If the Library does not specify a license version number, you may choose any version ever published by the Free Software Foundation.
- 14) If you wish to incorporate parts of the Library into other free programs whose distribution conditions are incompatible with these, write to the author to ask for permission. For software which is copyrighted by the Free Software Foundation, write to the Free Software Foundation; we sometimes make exceptions for this. Our decision will be guided by the two goals of preserving the free status of all derivatives of our free software and of promoting the sharing and reuse of software generally.

#### NO WARRANTY

15) BECAUSE THE LIBRARY IS LICENSED FREE OF CHARGE, THERE IS NO WARRANTY FOR THE LIBRARY, TO THE EXTENT PERMITTED BY APPLICABLE LAW. EXCEPT WHEN OTHERWISE STATED IN WRITING THE COPYRIGHT HOLDERS AND/OR OTHER PARTIES PROVIDE THE LIBRARY "AS IS" WITHOUT WARRANTY OF ANY KIND, EITHER EXPRESSED OR IMPLIED, INCLUDING, BUT NOT LIMITED TO, THE IMPLIED WARRANTIES OF MERCHANTABILITY AND FITNESS FOR A PARTICULAR PURPOSE. THE ENTIRE RISK AS TO THE QUALITY AND PERFORMANCE OF THE LIBRARY IS WITH YOU. SHOULD THE LIBRARY PROVE DEFECTIVE, YOU ASSUME THE COST OF ALL NECESSARY SERVICING, REPAIR OR CORRECTION.

16) IN NO EVENT UNLESS REQUIRED BY APPLICABLE LAW OR AGREED TO IN WRITING WILL ANY COPYRIGHT HOLDER, OR ANY OTHER PARTY WHO MAY MODIFY AND/OR REDISTRIBUTE THE LIBRARY AS PERMITTED ABOVE, BE LIABLE TO YOU FOR DAMAGES, INCLUDING ANY GENERAL, SPECIAL, INCIDENTAL OR CONSEQUENTIAL DAMAGES ARISING OUT OF THE USE OR INABILITY TO USE THE LIBRARY (INCLUDING BUT NOT LIMITED TO LOSS OF DATA OR DATA BEING RENDERED INACCURATE OR LOSSES SUSTAINED BY YOU OR THIRD PARTIES OR A FAILURE OF THE LIBRARY TO OPERATE WITH ANY OTHER SOFTWARE), EVEN IF SUCH HOLDER OR OTHER PARTY HAS BEEN ADVISED OF THE POSSIBILITY OF SUCH DAMAGES.

#### END OF TERMS AND CONDITIONS

How to Apply These Terms to Your New Libraries

If you develop a new library, and you want it to be of the greatest possible use to the public, we recommend making it free software that everyone can redistribute and change. You can do so by permitting redistribution under these terms (or, alternatively, under the terms of the ordinary General Public License).

To apply these terms, attach the following notices to the library. It is safest to attach them to the start of each source file to most effectively convey the exclusion of warranty; and each file should have at least the "copyright" line and a pointer to where the full notice is found.

Also add information on how to contact you by electronic and paper mail.

You should also get your employer (if you work as a programmer) or your school, if any, to sign a "copyright disclaimer" for the library, if necessary. Here is a sample; alter the names:

Yoyodyne, Inc., hereby disclaims all copyright interest in the library 'Frob' (a library for tweaking knobs) written by James Random Hacker.

Signature of Ty Coon, 1 April 1990 Ty Coon, President of Vice

That's all there is to it!

OpenSSL License

Copyright (c) 1998-2004 The OpenSSL Project. All rights reserved.

Redistribution and use in source and binary forms, with or without modification, are permitted provided that the following conditions are met:

1) Redistributions of source code must retain the above copyright notice, this list of conditions and the following disclaimer.

2) Redistributions in binary form must reproduce the above copyright notice, this list of conditions and the following disclaimer in the documentation and/or other materials provided with the distribution.

3) All advertising materials mentioning features or use of this software must display the following acknowledgment:

"This product includes software developed by the OpenSSL Project for use in the OpenSSL Toolkit. (http://www.openssl.org/)"

4) The names "OpenSSL Toolkit" and "OpenSSL Project" must not be used to endorse or promote products derived from this software without prior written permission. For written permission, please contact openssl-core@openssl.org.

5) Products derived from this software may not be called "OpenSSL" nor may "OpenSSL" appear in their names without prior written permission of the OpenSSL Project.

6) Redistributions of any form whatsoever must retain the following acknowledgment:

"This product includes software developed by the OpenSSL Project for use in the OpenSSL Toolkit (http://www.openssl.org/)"

THIS SOFTWARE IS PROVIDED BY THE OpenSSL PROJECT "AS IS" AND ANY EXPRESSED OR IMPLIED WARRANTIES, INCLUDING, BUT

NOT LIMITED TO, THE IMPLIED WARRANTIES OF MERCHANTABILITY AND FITNESS FOR A PARTICULAR PURPOSE ARE DISCLAIMED. IN NO EVENT SHALL THE OpenSSL PROJECT OR ITS CONTRIBUTORS BE LIABLE FOR ANY DIRECT, INDIRECT, INCIDENTAL, SPECIAL, EXEMPLARY, OR CONSEQUENTIAL DAMAGES (INCLUDING, BUT NOT LIMITED TO, PROCUREMENT OF SUBSTITUTE GOODS OR SERVICES; LOSS OF USE, DATA, OR PROFITS; OR BUSINESS INTERRUPTION) HOWEVER CAUSED AND ON ANY THEORY OF LIABILITY, WHETHER IN CONTRACT, STRICT LIABILITY, OR TORT (INCLUDING NEGLIGENCE OR OTHERWISE) ARISING IN ANY WAY OUT OF THE USE OF THIS SOFTWARE, EVEN IF ADVISED OF THE POSSIBILITY OF SUCH DAMAGE.

This product includes cryptographic software written by Eric Young (eay@cryptsoft.com). This product includes software written by Tim Hudson (tjh@cryptsoft.com).

#### Apache License, Version 2.0

Foundation Projects People Get Involved Download Support Apache Home » Licenses

Apache License Version 2.0, January 2004

http://www.apache.org/licenses/

TERMS AND CONDITIONS FOR USE, REPRODUCTION, AND DISTRIBUTION

1. Definitions.

"License" shall mean the terms and conditions for use, reproduction, and distribution as defined by Sections 1 through 9 of this document.

"Licensor" shall mean the copyright owner or entity authorized by the copyright owner that is granting the License.

"Legal Entity" shall mean the union of the acting entity and all other entities that control, are controlled by, or are under common control with that entity. For the purposes of this definition, "control" means (i) the power, direct or indirect, to cause the direction or management of such entity, whether by contract or otherwise, or (ii) ownership of fifty percent (50%) or more of the outstanding shares, or (iii) beneficial ownership of such entity.

"You" (or "Your") shall mean an individual or Legal Entity exercising permissions granted by this License.

"Source" form shall mean the preferred form for making modifications, including but not limited to software source code, documentation source, and configuration files.

"Object" form shall mean any form resulting from mechanical transformation or translation of a Source form, including but not limited to compiled object code, generated documentation, and conversions to other media types.

"Work" shall mean the work of authorship, whether in Source or Object form, made available under the License, as indicated by a copyright notice that is included in or attached to the work (an example is provided in the Appendix below).

"Derivative Works" shall mean any work, whether in Source or Object form, that is based on (or derived from) the Work and for which the editorial revisions, annotations, elaborations, or other modifications represent, as a whole, an original work of authorship. For the purposes of this License, Derivative Works shall not include works that remain separable from, or merely link (or bind by name) to the interfaces of, the Work and Derivative Works thereof.

"Contribution" shall mean any work of authorship, including the original version of the Work and any modifications or additions to that Work or Derivative Works thereof, that is intentionally submitted to Licensor for inclusion in the Work by the copyright owner or by an individual or Legal Entity authorized to submit on behalf of the copyright owner. For the purposes of this definition, "submitted" means any form of electronic, verbal, or written communication sent to the Licensor or its representatives, including but not limited to communication on electronic mailing lists, source code control systems, and issue tracking systems that are managed by, or on behalf of, the Licensor for the purpose of discussing and improving the Work, but excluding communication that is conspicuously marked or otherwise designated in writing by the copyright owner as "Not a Contribution."

"Contributor" shall mean Licensor and any individual or Legal Entity on behalf of whom a Contribution has been received by Licensor and subsequently incorporated within the Work.

2. Grant of Copyright License. Subject to the terms and conditions of this License, each Contributor hereby grants to You a perpetual, worldwide,

nonexclusive, no-charge, royalty-free, irrevocable copyright license to reproduce, prepare Derivative Works of, publicly display, publicly perform, sublicense, and distribute the Work and such Derivative Works in Source or Object form.

3. Grant of Patent License. Subject to the terms and conditions of this License, each Contributor hereby grants to You a perpetual, worldwide, non-exclusive, no-charge, royalty-free, irrevocable (except as stated in this section) patent license to make, have made, use, offer to sell, sell, import, and otherwise transfer the Work, where such license applies only to those patent claims licensable by such Contributor that are necessarily infringed by their Contribution(s) alone or by combination of their Contribution(s) with the Work to which such Contribution(s) was submitted. If You institute patent litigation against any entity (including a cross-claim or counterclaim in a lawsuit) alleging that the Work or a Contribution incorporated within the Work constitutes direct or contributory patent infringement, then any patent licenses granted to You under this License for that Work shall terminate as of the date such litigation is filed.

4. Redistribution. You may reproduce and distribute copies of the Work or Derivative Works thereof in any medium, with or without modifications, and in Source or Object form, provided that You meet the following conditions:

You must give any other recipients of the Work or Derivative Works a copy of this License; and

You must cause any modified files to carry prominent notices stating that You changed the files; and

You must retain, in the Source form of any Derivative Works that You distribute, all copyright, patent, trademark, and attribution notices from the Source form of the Work, excluding those notices that do not pertain to any part of the Derivative Works; and

If the Work includes a "NOTICE" text file as part of its distribution, then any Derivative Works that You distribute must include a readable copy of the attribution notices contained within such NOTICE file, excluding those notices that do not pertain to any part of the Derivative Works, in at least one of the following places: within a NOTICE text file distributed as part of the Derivative Works; within the Source form or documentation, if provided along with the Derivative Works; or, within a display generated by the Derivative Works, if and wherever such third-party notices normally appear. The contents of the NOTICE file are for informational purposes only and do not modify the License. You may add Your own attribution notices within Derivative Works that You distribute, alongside or as an addendum to the NOTICE text from the Work, provided that such additional attribution

one line to give the library's name and an idea of what it does. Copyright (C) year name of author

This library is free software; you can redistribute it and/or modify it under the terms of the GNU Lesser General Public License as published by the Free Software Foundation; either version 2.1 of the License, or (at your option) any later version.

This library is distributed in the hope that it will be useful, but WITHOUT ANY WARRANTY; without even the implied warranty of MERCHANTABILITY or FITNESS FOR A PARTICULAR PURPOSE. See the GNU Lesser General Public License for more details.

You should have received a copy of the GNU Lesser General Public License along with this library; if not, write to the Free Software Foundation, Inc., 51 Franklin Street, Fifth Floor, Boston, MA 02110-1301 USA.

notices cannot be construed as modifying the License. You may add Your own copyright statement to Your modifications and may provide additional or different license terms and conditions for use, reproduction, or distribution of Your modifications, or for any such Derivative Works as a whole, provided Your use, reproduction, and distribution of the Work otherwise complies with the conditions stated in this License.

5. Submission of Contributions. Unless You explicitly state otherwise, any Contribution intentionally submitted for inclusion in the Work by You to the Licensor shall be under the terms and conditions of this License, without any additional terms or conditions. Notwithstanding the above, nothing herein shall supersede or modify the terms of any separate license agreement you may have executed with Licensor regarding such Contributions.

6. Trademarks. This License does not grant permission to use the trade names, trademarks, service marks, or product names of the Licensor, except as required for reasonable and customary use in describing the origin of the Work and reproducing the content of the NOTICE file.

7. Disclaimer of Warranty. Unless required by applicable law or agreed to in writing, Licensor provides the Work (and each Contributor provides its Contributions) on an "AS IS" BASIS, WITHOUT WARRANTIES OR CONDITIONS OF ANY KIND, either express or implied, including, without limitation, any warranties or conditions of TITLE, NON-INFRINGEMENT, MERCHANTABILITY, or FITNESS FOR A PARTICULAR PURPOSE. You are solely responsible for determining the appropriateness of using or redistributing the Work and assume any risks associated with Your exercise of permissions under this License.

8. Limitation of Liability. In no event and under no legal theory, whether in tort (including negligence), contract, or otherwise, unless required by applicable law (such as deliberate and grossly negligent acts) or agreed to in writing, shall any Contributor be liable to You for damages, including any direct, indirect, special, incidental, or consequential damages of any character arising as a result of this License or out of the use or inability to use the Work (including but not limited to damages for loss of goodwill, work stoppage, computer failure or malfunction, or any and all other commercial damages or losses), even if such Contributor has been advised of the possibility of such damages.

9. Accepting Warranty or Additional Liability. While redistributing the Work or Derivative Works thereof, You may choose to offer, and charge a fee for, acceptance of support, warranty, indemnity, or other liability obligations and/or rights consistent with this License. However, in accepting such obligations, You may act only on Your own behalf and on Your sole responsibility, not on behalf of any other Contributor, and only if You agree to indemnify, defend, and hold each Contributor harmless for any liability incurred by, or claims asserted against, such Contributor by reason of your accepting any such warranty or additional liability.

#### END OF TERMS AND CONDITIONS

APPENDIX: How to apply the Apache License to your work

To apply the Apache License to your work, attach the following boilerplate notice, with the fields enclosed by brackets "[]" replaced with your own identifying information. (Don't include the brackets) The text should be enclosed in the appropriate comment syntax for the file format. We also recommend that a file or class name and description of purpose be included on the same "printed page" as the copyright notice for easier identification within third-party archives.

Copyright [yyyy] [name of copyright owner]

Licensed under the Apache License, Version 2.0 (the "License");

you may not use this file except in compliance with the License.

You may obtain a copy of the License at

http://www.apache.org/licenses/LICENSE-2.0

Unless required by applicable law or agreed to in writing, software

distributed under the License is distributed on an "AS IS" BASIS,

WITHOUT WARRANTIES OR CONDITIONS OF ANY KIND, either express or implied.

See the License for the specific language governing permissions and

limitations under the License

## Contact

Pentru orice dificultăți tehnice, adresează-te Serviciului de Relații cu Clienții, zilnic, 24/24, prin apel telefonic la 300, gratuit în rețeaua Orange sau 0374.300.300, apel cu tarif normal din orice rețea și din roaming. Informațiile cuprinse în acest manual se actualizează periodic. Pentru a avea acces la ultima versiune de manual, verifică pagina de internet www.orange.ro.

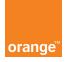